# **APLIKÁCIA VYHĽADÁVANIA KOLOKAČNÝCH VZOROV NA PRIESTOROVÉ DÁTA**

#### **Príloha 2**

Autorka práce a posteru: Bc. Simona Bučková Přírodovědecká Vedúca práce: doc. Ing. Zdena Dobešová, Ph.D. Katedra geoinformatiky Přírodovědecké fakulty Univerzity Palackého v Olomouci Olomouc 2022

### **Postup práce**

#### **Metódy tvorby kolokačného vzoru:**

- o K najbližších susedov
- Vzdialenostné pásmo
- o Matica váh

Kolokačný vzor je jedná z úloh data miningu, umožňuje nájsť nové informácie, ktoré nie sú na prvý pohľad zrejmé. Úloha je obsiahnutá v nástroji Colocation Analysis v programe ArcGIS Pro. Nástroj meria lokálne vzorce medzi dvomi bodovými kategóriami a pre každý prvok zájmu určí či sú prvky susednej kategórie viac či menej prítomné v porovnaní s celkovou distribúciou. Výsledkom je lokálny kolokačný kvocient, ktorý rozdelí prvky záujmu na kolokované, izolované a nedefinované.

#### **Kolokačný vzor**

Design: © 2010-2022 Freepik

**Výstupy**

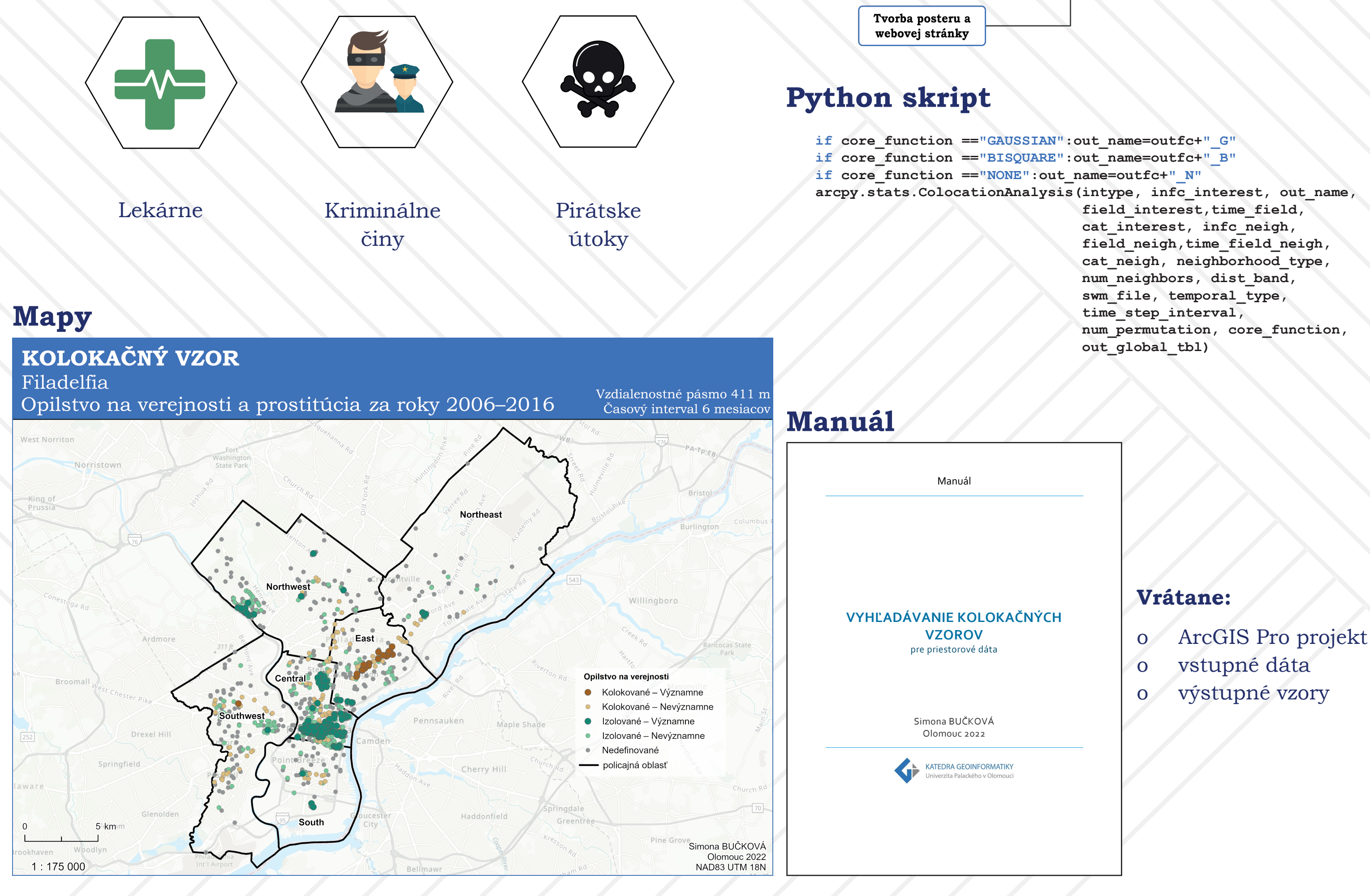

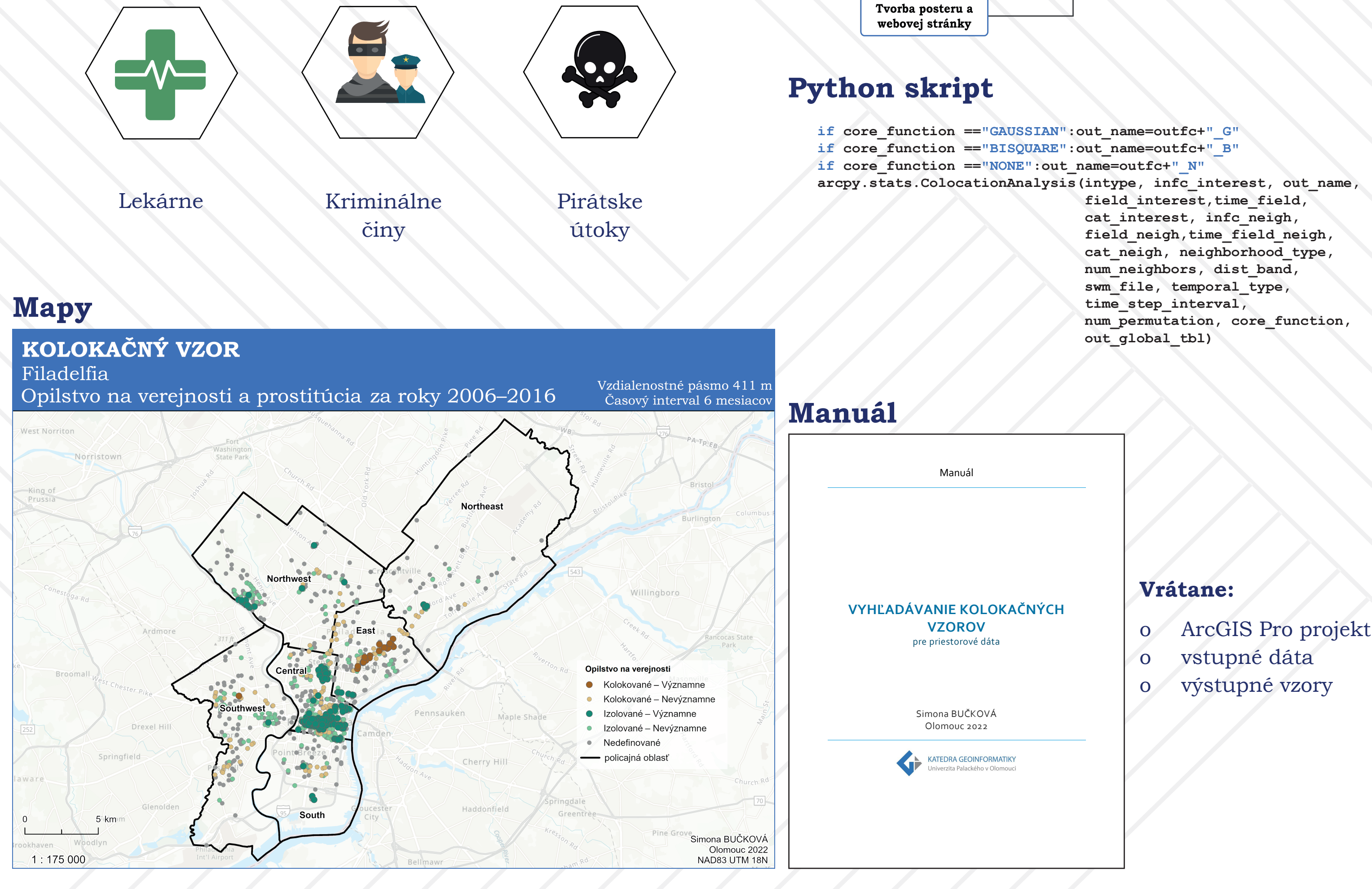

 $\mathbf{d} \mathbf{P}$ 

fakulta

geoinformatiky

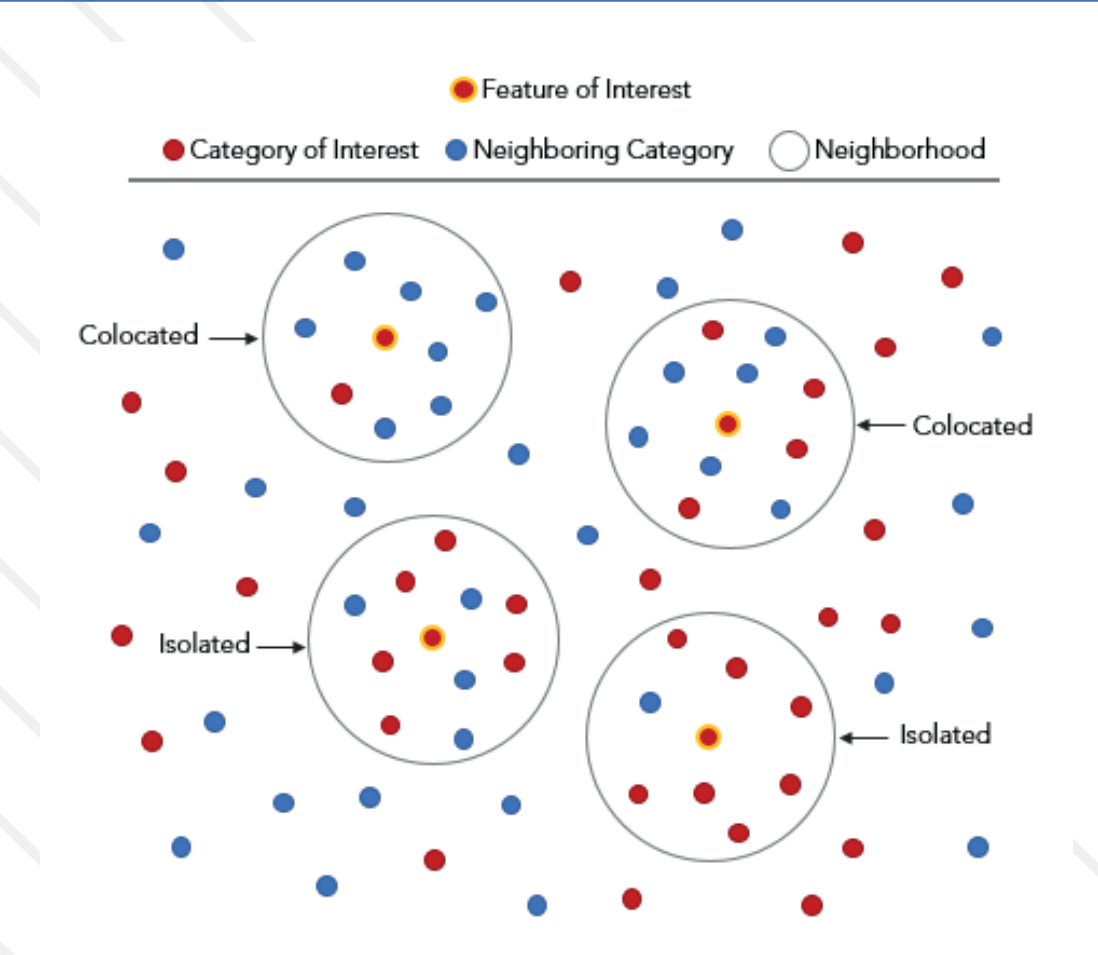

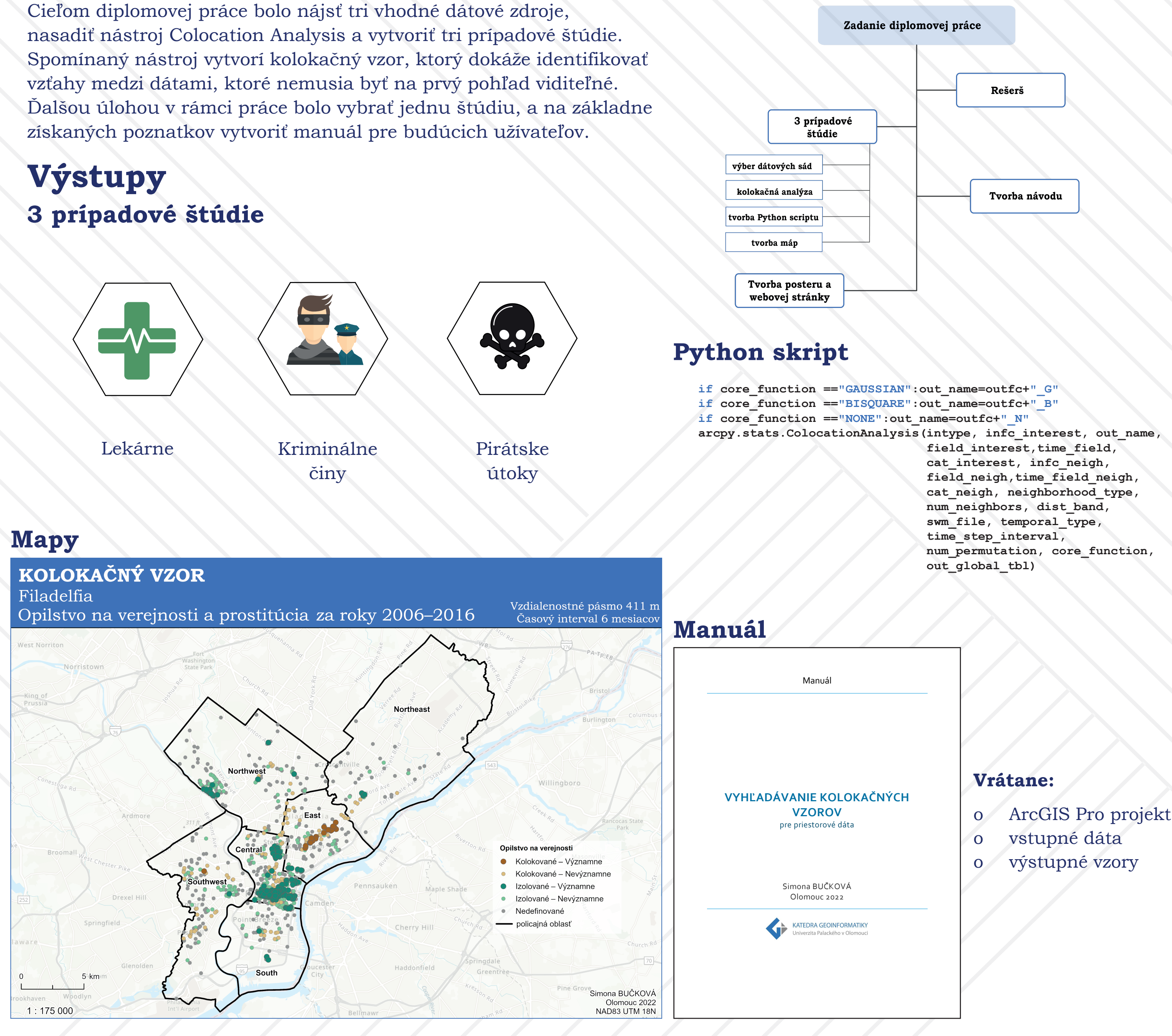

## **Ciele práce**